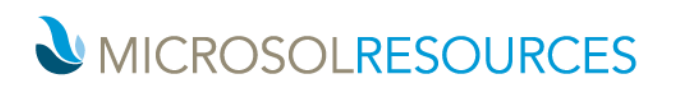

## **INSIGHT ESSENTIALS**

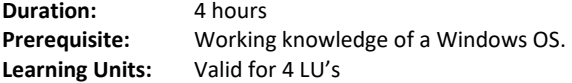

## **OBJECTIVE**

This class will explore Autodesk Insight, both within Revit as well as Insight 360 in the cloud. The attendees will learn how to prepare your models for energy analysis, how to generate energy models and send to the cloud for analysis/simulation, and how to review those analyses in the cloud to inform your design process

## **TOPICS INCLUDE**

**WORKFLOW FOR ENERGY OPTIMIZATION IN REVIT** This section will introduce attendees to energy modeling and analysis in Revit, as well as familiarize them with the user interface, and to modeling styles to be used when performing energy optimization.

**ENERGY MODEL CONCEPTS** Attendees will review and discuss the key concepts and tools necessary to create successful and accurate energy models for analysis.

**ENERGY MODEL COMPONENTS** In this section, students will review the (3) main components of an energy model: Spaces, Surfaces, & Zones.

**ENERGY MODEL SETTINGS & REQUIREMENTS** The central point of this section will be to instruct attendees on what the basic energy settings housed in Revit are, what they mean, and how to use them. Additionally, we will explore some advanced settings available in Revit for more detailed analysis.

**INTERACTING WITH INSIGHT 360** In this section users will learn how to interact with the Insight 360 web interface, how to compare the effects of different design change scenarios without affecting the Revit model, and how to use this information to inform what/if design changes should occur.

**REPORTING FROM INSIGHT 360** This portion of the class will focus on pulling data from Insight 360 for use with different ratings and initiatives such as Architecture 2030 and LEED.

**REVIEW OF THE ADDITIONAL INSIGHT PLUG-INS** The section will instruct students on where to find the additional Insight plugins for Revit (Heating & Cooling, Lighting, & Solar), as well as a basic overview on how to work with these tools for more specialized analyses.

**BEST PRACTICES** This final segment of the class will review overall concepts from the class and provide recommendations for using Insight within Revit to generate energy models and Insight 360 to analyze and review those design decisions.

**NEW YORK** 214 West 29th Street New York, NY 10001

**BOSTON** 2 Oliver Street Boston, MA 02110

**PHILADELPHIA** 1617 JFK Boulevard Philadelphia, PA 19103

888-768-7568 | MICROSOLRESOURCES.COM